# **Bombora** Intent topic selection guide

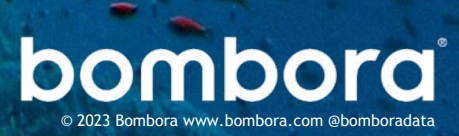

### **Contents**

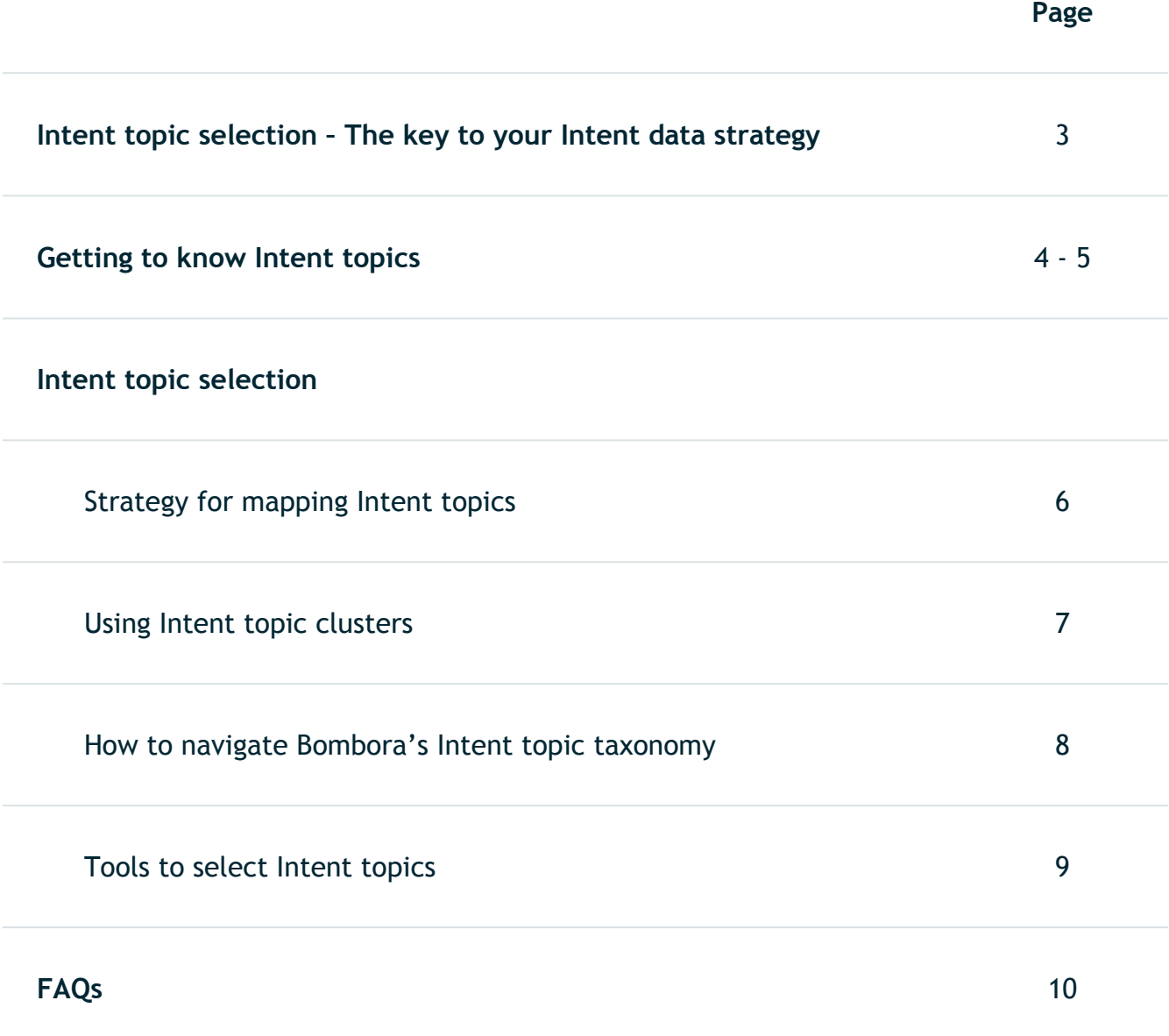

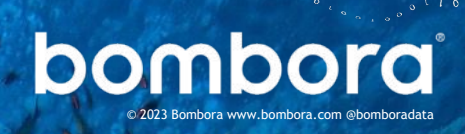

 $\epsilon$ 

### Intent topic selection – The key to your Intent data strategy

Selecting Intent topics is the foundation to a strong Intent data strategy.

With thousands of Intent topics, Bombora enables you to get a granular understanding of what content your target audience is interested in.

Taking the time to map Intent topics to your marketing and sales strategy will help you:

- 1. Understand how to best use Intent data for your business
- 2. Determine which Intent topics to use for specific marketing and sales activities
- 3. Identify new growth opportunities by using [Historic](https://bombora.com/products/product-historical-buyer-journey-analysis/)  [Buyer Journey Analysis](https://bombora.com/products/product-historical-buyer-journey-analysis/) insights

This guide deep dives into Intent topics - what they are, how they are derived and how you can best select them - to make the most of Bombora's Company Surge® Intent data.

#### **Company Surge® Intent data**

identifies which businesses are actively researching products or services signaling buying intent. It indicates when a business is consuming content on an Intent topic significantly more than usual, according to historic data consumption behavior and benchmarks.

#### Benefits:

- 
- Immediately identify highly interested accounts
- 
- Understand what Intent topics target accounts are researching

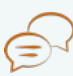

Have context for timely and effective marketing and sales activity

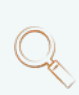

Identify opportunities for cross sell, upsell or risk of churn

# Getting to know Intent topics

### What is an Intent topic?

An Intent topic describes the nature of the online content.

It is derived from deep learning and natural language processing models that understand the content and assign the topic that's most relevant to what the content piece is about.

> **Q&A: Is an Intent topic the same as a Keyword?**

*No. Keywords consider the presence of the word. Intent topics consider the context of the content – regardless of the presence of the word/phrase.*

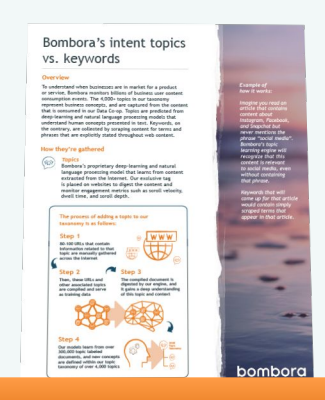

*To learn more view the ['Intent](https://customers.bombora.com/hubfs/Customer%20KB%20Files/intent-topics-vs-keywords-bombora.pdf) [topics vs. Keywords](https://customers.bombora.com/hubfs/Customer%20KB%20Files/intent-topics-vs-keywords-bombora.pdf) info sheet.* 

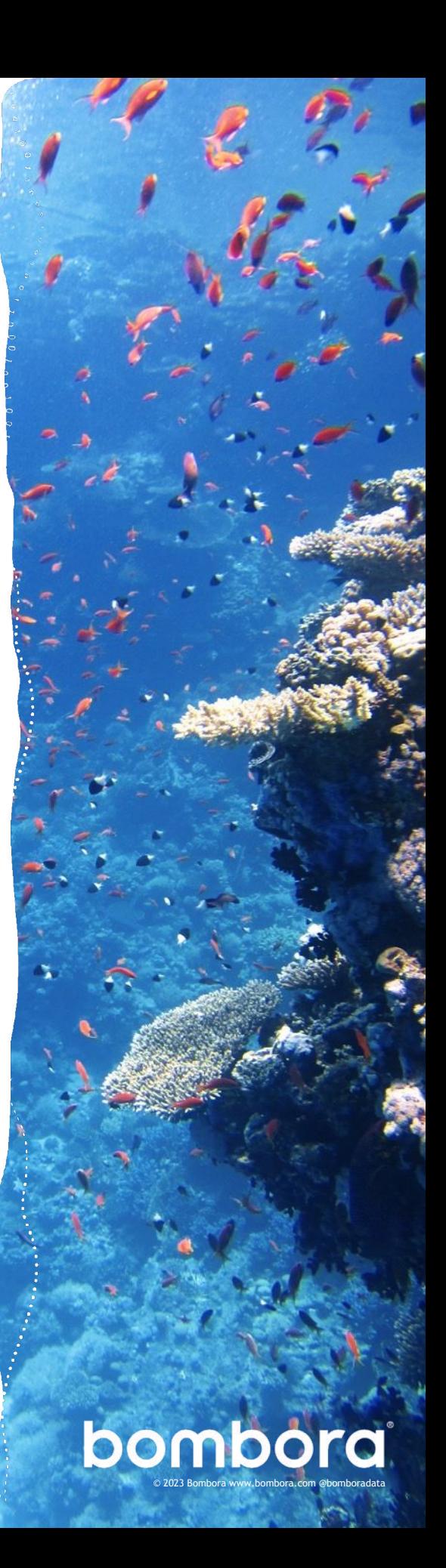

### Getting to know Intent topics

# How an Intent topic is created

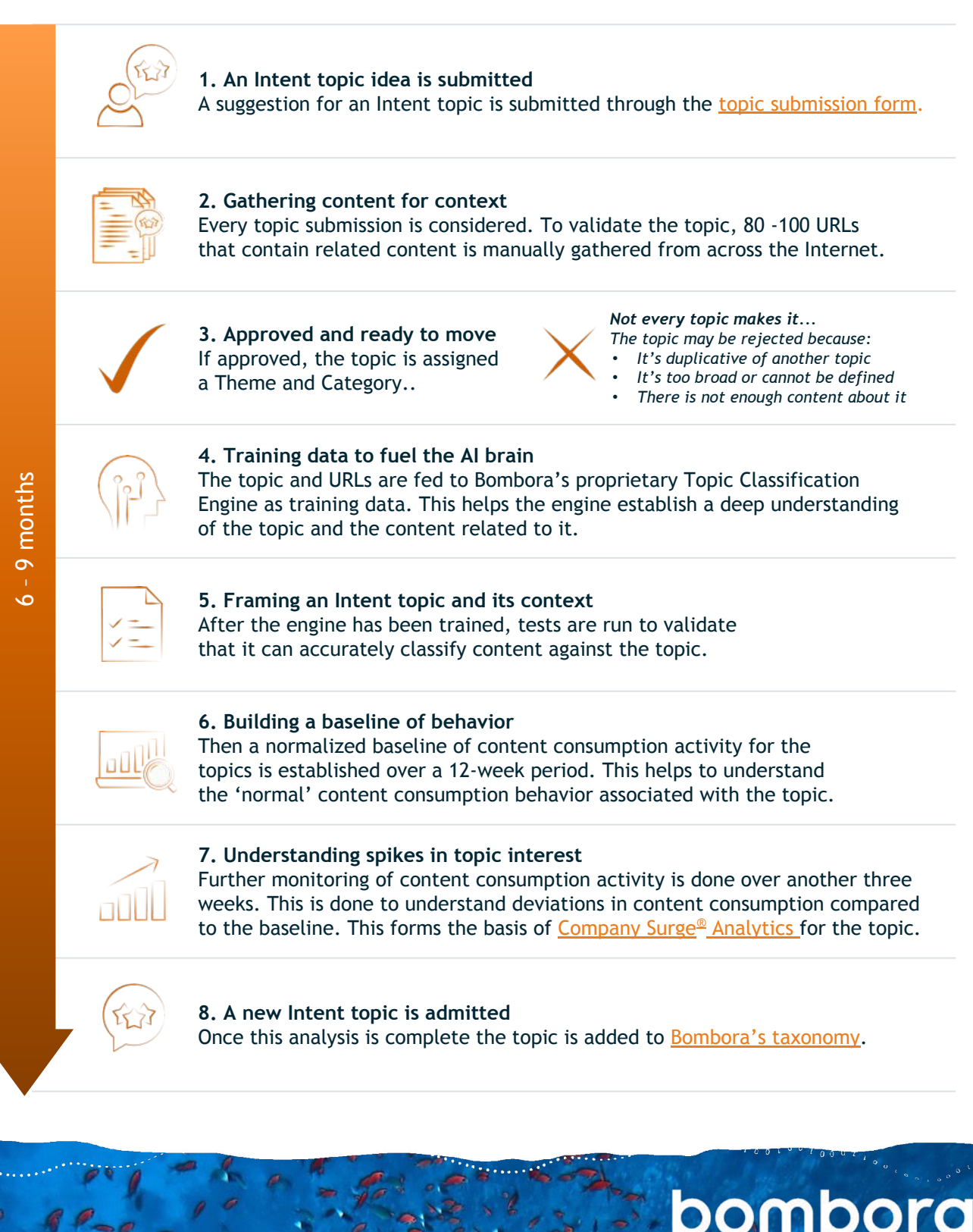

© 2023 Bombora www.bombora.com @bomboradata

**5**

# Strategy for mapping Intent topics

The below is a high-level framework to help map your Intent topics. You may need to modify this based on your business strategy, objectives and intended activities.

### Mapping your Intent topics to business strategy

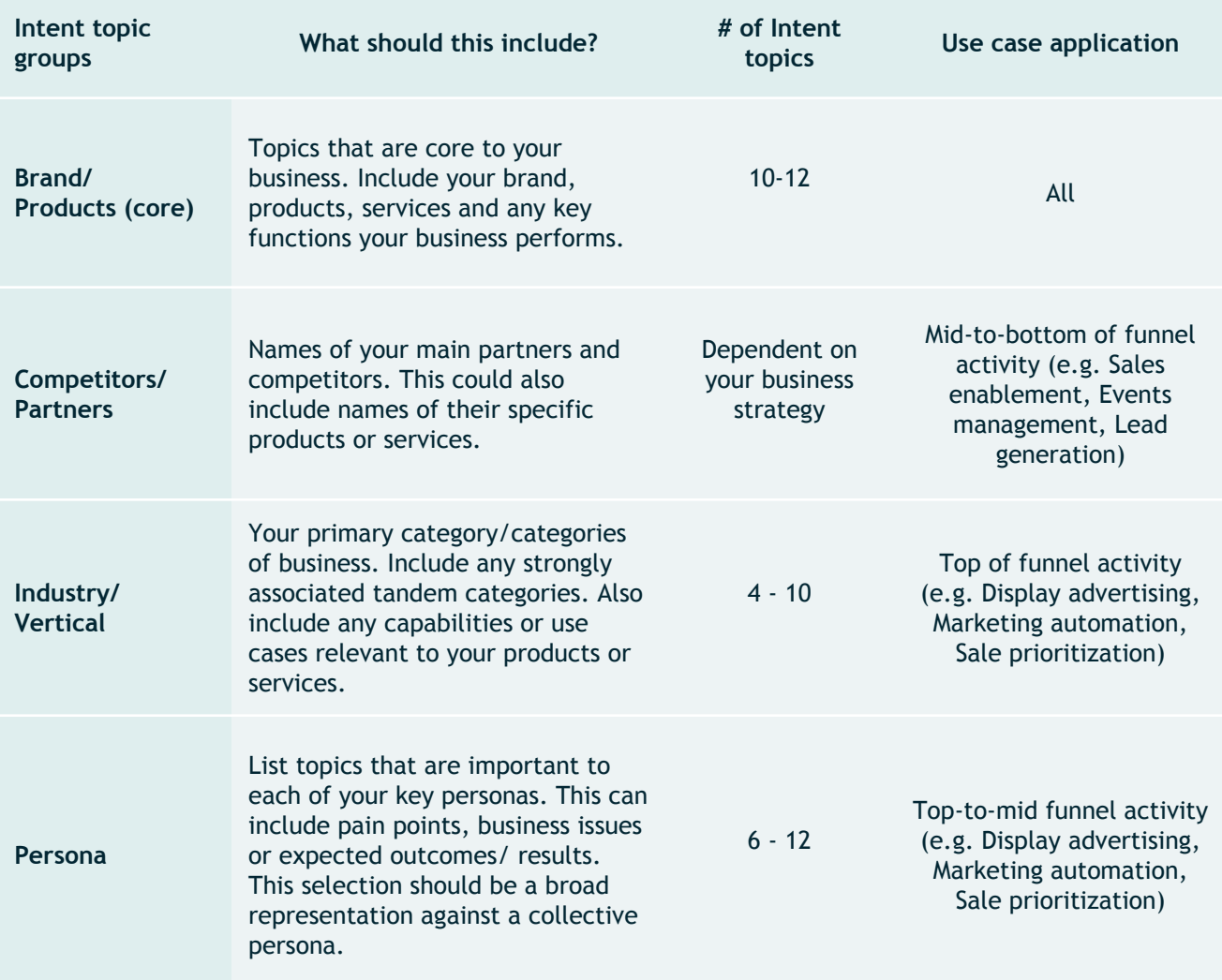

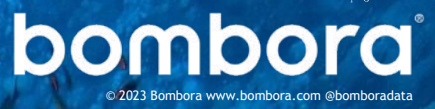

#### Intent topic selection

# Using Intent topic clusters

### What you need to know:

An Intent topic cluster is a group of like-minded Intent topics representative of all facets of a product or service.

While it's interesting to monitor content consumption activity for one topic. Building an Intent topic cluster identifies broader interest on related topics, which is more indicative of a trend.

### Focus on accounts with increased intent across more topics.

Depending on your business strategy and objectives, the chart to the right gives an example of how you can use Intent topic clusters across your sales and marketing activities.

While there are less accounts interested in 10+ Intent topics, these are the accounts that you should prioritize to contact immediately based on these strong intent signals

With accounts interested in one to five topics, it may be better to engage them with top of funnel content to increase interest and awareness.

**7**

#### **Q&A:**

#### **Is strong intent in a singular topic indicative of purchase interest?**

Not necessarily. For example, if there is interest in the topics, Bombora, this is not indicative of purchase interest.

If there is interest in the topics: 'Bombora', 'Account-Based Marketing', 'Intent data' and 'Intent marketing' – then this is more indicative of purchase interest.

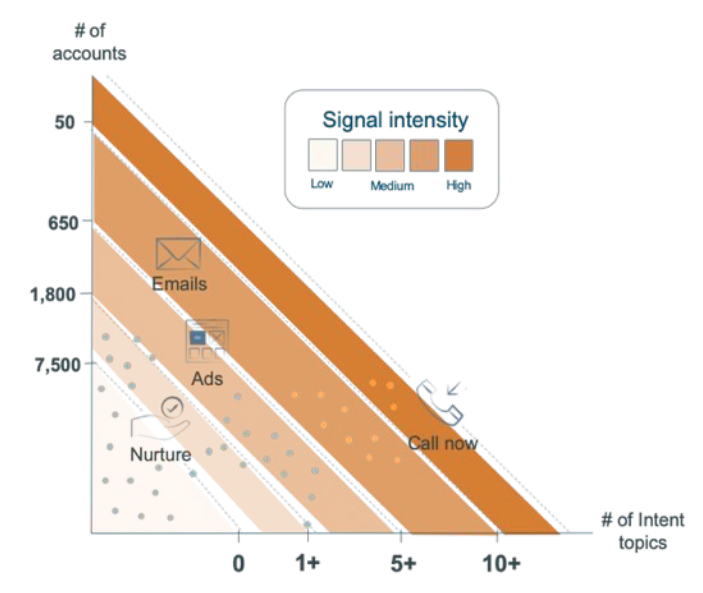

*Interest across multiple topics is a strong indicator of intent and highlight accounts ripe for contact.* 

© 2023 Bombora www.bombora.com @bomboradata

bombo

#### How to use Intent topics clusters

### How to navigate Bombora's Intent topic taxonomy

### Use Bombora's taxonomy to complete your Intent topic mapping.

With close to 12,000<sup>+\*</sup> Intent topics, [Bombora's taxonomy](https://sentry.bombora.com/v2/surge/downloadtopics?type=b2b) allows customers to get granular with mapping to business strategy and across the prospect and customer journey.

Delivered digitally in the Bombora user interface or through a spreadsheet, the taxonomy is best used after you have completed the mapping exercise.

The diagram below is an example of the spreadsheet version of the taxonomy. Filtering by Theme and Category is the easiest way to navigate this document. This example shows Intent topics for the Theme of 'Marketing' and the Category 'Demand Generation'.

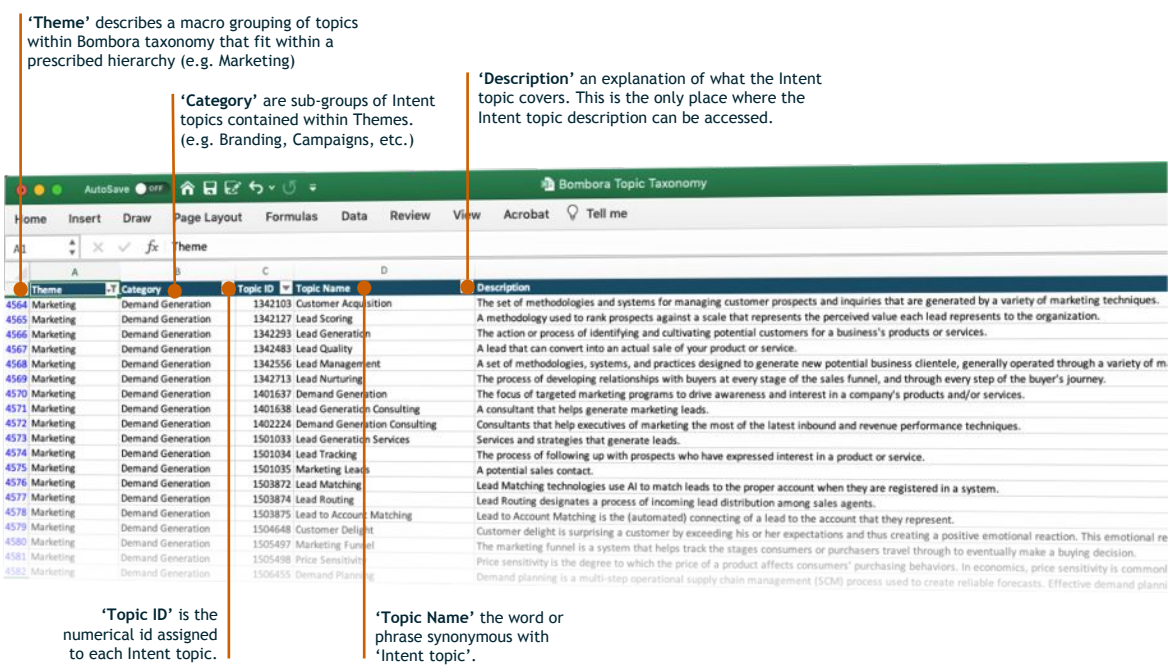

#### Dissecting Bombora's Intent topic taxonomy

*\* Figure accurate as at Q1 2023*

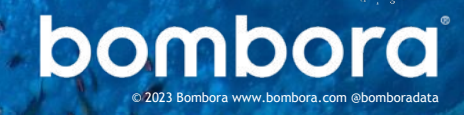

# Tools to select Intent topics

Easily access and select Intent topics through Bombora user interface.

### **• Manual selection**

Best to build an initial group of topics, by searching key topics related to your business.

- **• Filtering by 'Theme' or 'Category'**  Best to find topics outside your core group of topics, that are related to your industry or competitors.
- **• Topic suggestion tool**  Best if you have a core group of topics and want additional topics related to these.
- **• Direct upload**  Best if you have pre-selected topics in a CSV format.

Please visit the [Customer Resource Center](https://customers.bombora.com/) to access integration guides for Bombora products and how to use our Intent topic selection tools.

Find the Intent topics that are most meaningful to your B2B buyers with Historical Buyer Journey Analysis.

Offered to **Bombora customers**, a [Historical Buyer](https://customers.bombora.com/hubfs/CRC_Brand_Files%20and%20Videos/CRC_Company%20Surge/historical-intent-analysis-info-sheet-bombora.pdf) [Journey Analysis analyzes the topic](https://customers.bombora.com/hubfs/CRC_Brand_Files%20and%20Videos/CRC_Company%20Surge/historical-intent-analysis-info-sheet-bombora.pdf) interest of your closed-won accounts over an 18-month period prior to purchase.

This analysis determines the most relevant Intent topics across the customer journey in relation to your business.

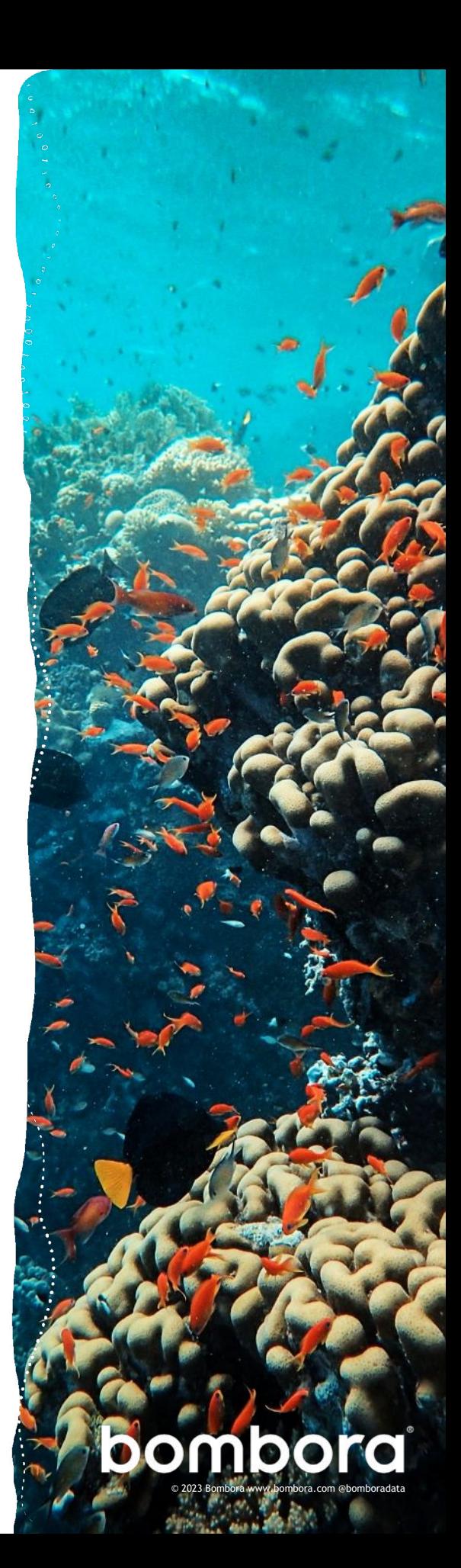

# Frequently asked questions

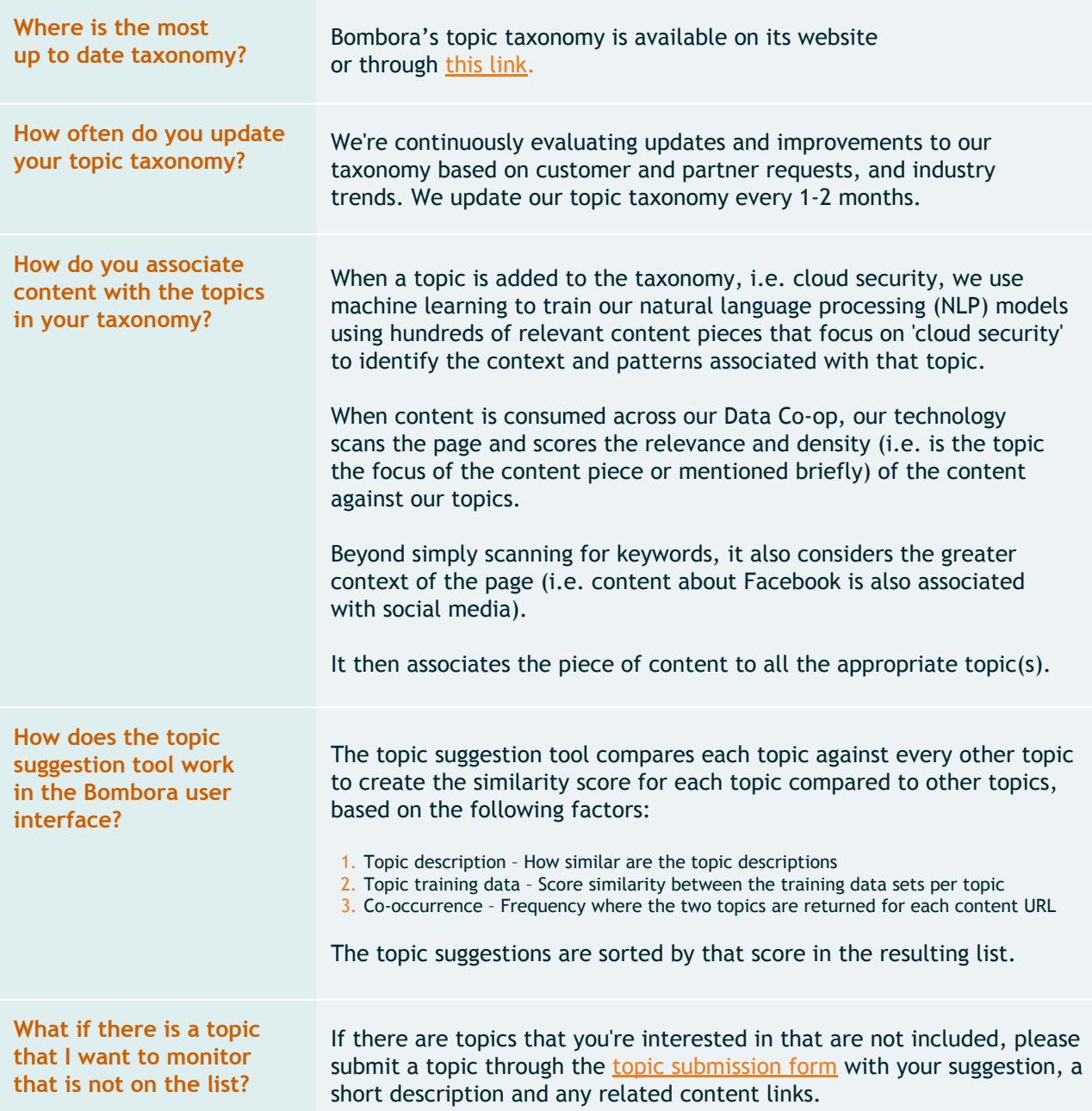

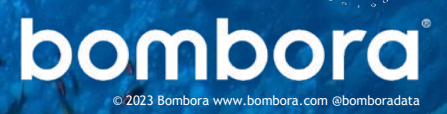

# Surf's up. Let's take off.

For more information, please speak to your Account Manager or contact us at [sales@bombora.com](mailto:partners@bombora.com).

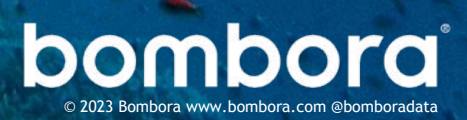